## **ISLEVER**

# NS0-121

Network Appliance Data ONTAP Advanced

Exam 7G

DEMO

### https://www.islever.com/ns0-121.html https://www.islever.com/netapp.html

For the most up-to-date exam questions and materials, we recommend visiting our website, where you can access the latest content and resources.

#### **QUESTION NO: 1**

If a qtree security style is UNIX, CIFS client file access is determined by \_\_\_\_\_\_\_\_\_\_\_\_.

A. UNIX permissions, and if the CIFS user name can be mapped to a UNIX user name

B. (Not Allowed) A CIFS client cannot access files in a qtree with a security style of UNIX.

C. NT ACLs

D. The last client to set permissions

#### **Answer: A**

#### **QUESTION NO: 2**

The quota resize command only affects existing /etc/quotas file target entries, not new target entries.

A. True

B. False

#### **Answer: A**

#### **QUESTION NO: 3**

Given the content of the /etc/quotas file, fill in the blank by selecting the appropriate answer for the following statement:

"A CIFS user named wesson can use\_\_\_\_\_\_\_\_\_\_\_\_\_\_of disk space and 75K files in the /vol/wmv/proj1 qtree."

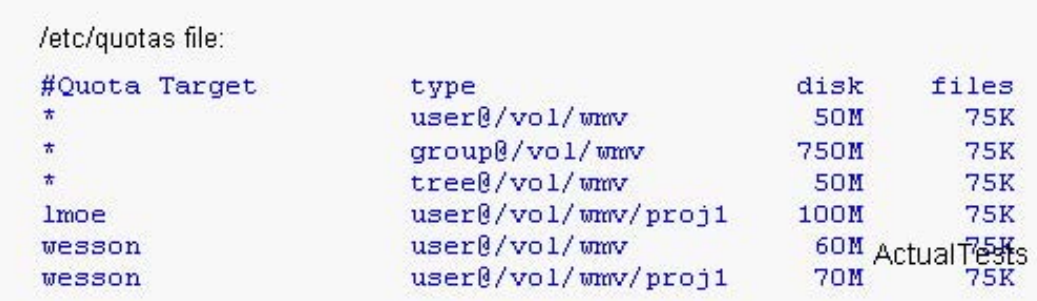

- A. 60MB
- B. 50MB
- C. 70MB
- D. 100MB

#### **Answer: C**

#### **QUESTION NO: 4**

Please click the Exhibit button.

Which of the following operations might generate this sysstat output?

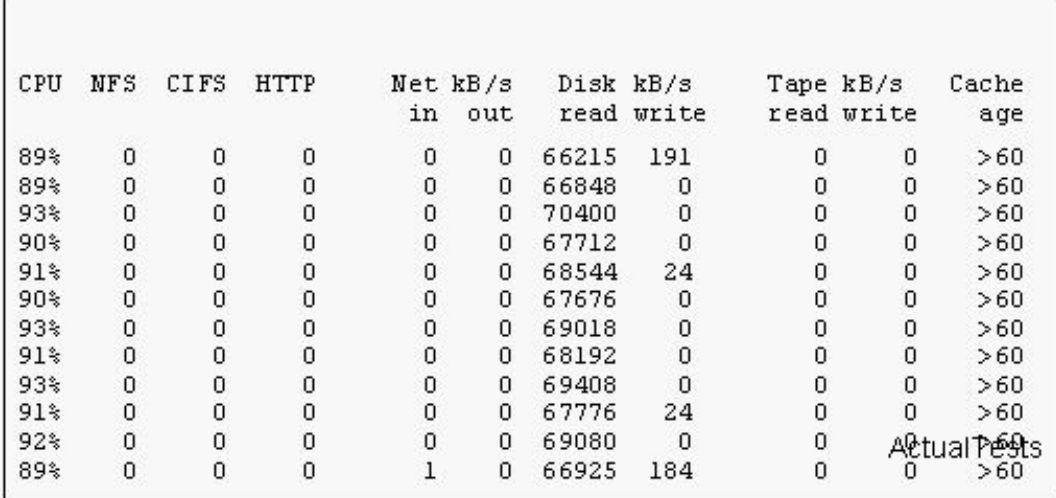

- A. Volume copy
- B. SnapMirror
- C. Volume reconstruction
- D. Disk Scrub

#### **Answer: D**

#### **QUESTION NO: 5**

Which one of the following is NOT part of the UNIX security style?

- A. GID
- B. SID
- C. Other
- D. UID

#### **Answer: B**

#### **QUESTION NO: 6**

In the Windows environment, the storage appliance supports the use of local groups in managing users and groups.

#### A. True

B. False

#### **Answer: A**

#### **QUESTION NO: 7**

Which TWO of the following allow you to read and analyze a packet trace file generated by the storage appliance?

- A. pktt
- B. Ethereal
- C. Eternal View
- D. Netmon

#### **Answer: B,D**

#### **QUESTION NO: 8**

Which option should be used with the nfsstat command to assist in decoding export and mountd errors?

- A. nfsstat -t
- B. nfsstat -c
- C. nfsstat -z
- D. nfsstat -d

#### **Answer: D**

#### **QUESTION NO: 9**

On a newly created qtree, you notice the following:

- \* CIFS permissions on the qtree are everyone: full control.
- \* Your Windows users can access the share, and can copy, edit, and delete files without issue.
- \* The super user on a Solaris workstation can mount other qtrees from the same volume.

The super user receives an "Access Denied" message when he attempts to mount the new qtree. What the most likely cause of this error?

A. The qtree is set to ntfs only security style.